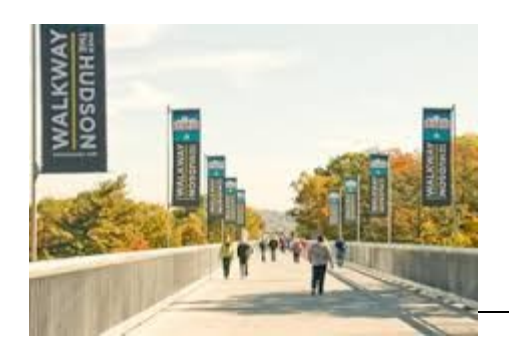

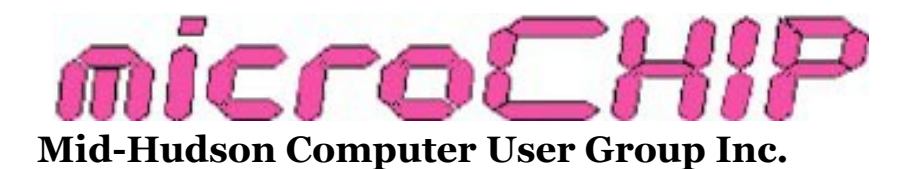

Since 1977 www.mhcug.org Volume 40 2015 Issue 01

### **President's Report**

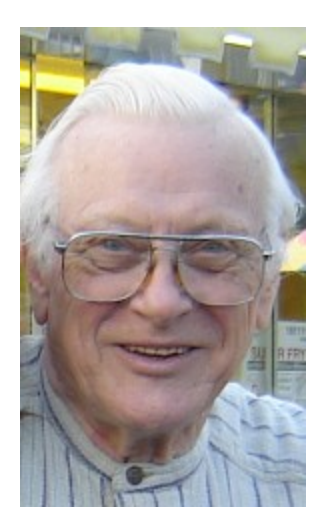

### **Dick Kranz, MHCUG President**

A belated Happy New Year to All! 2014 was another successful year for our club, thanks to our many volunteers and members. Speaking of our volunteers, we have many operating behind the scenes; I hesitate to name them all, since there are so many, but your help and efforts keep this club going.

I want to extend a special "Thank You" to our out-going Treasurer, Linda Ritch. We will all miss you. I also welcome our new Treasurer, Bob Morales, a club member and volunteer for many years.

In this day of social media and instant information, it's still important to meet and greet one another with "tech talk". Not only do we all benefit from your input and questions, but your involvement makes our meetings more valuable for all of us.

Computing has evolved a lot in the past ten years. Back then it was a computer on every desk. Now it's a computer in every pocket. And computers in the cloud. And just around the corner, wearable computers.

So we have an endless supply of information to discuss and keep up with. That's what MHCUG is all about.

I look forward to another successful year, and hope to see you at a meeting soon.  $\square$ 

### **Hour of Code**

#### By Ray Polivka

For the second year, during the second week of December (Computer Science Education Week), the Code.org organization held their worldwide Hour of Code event to get young students exposed to program coding. They provide tutorials for K-12 grades.

[code.org,](http://code.org/) an education nonprofit dedicated to growing computer science education, was founded by Hadi Partovi. To better understand his passion in this organization, go listen to his talk on TED.com [Computer science is for everyone](https://www.youtube.com/watch?v=FpMNs7H24X0)". If you go to the [code.org](http://code.org/) webpage, you will see such statements as: 98,438,965 people have tried the Hour of Code. The first Hour of Code last year was used in 127 countries worldwide. Last

year, I believe my group was the only group in the Dutchess County to participate in the Hour of Code. This year, groups at Bard College and the school districts of Lagrange and Spackenkill schools participated.

Last year, I took twelve fourth and fifth graders from the Harriet Tubman Academic Skills Center to the Poughkeepsie Adriance Library to participate in the Hour of Code. They all did the "Angry Bird" tutorial and had a great time. One of the things that pleased me was to see several of the students working together. This year, I again took nine students - a second grade student and third and fourth grade students, to the library. This time, one of the fourth graders really caught on during the "Light Bot" tutorial. On the other hand, the second grade student could not handle it. While last year, the first year, the tutorials were a bit limited; this year, there are many more choices provided by more organizations.

If you are interested, you should go to [code.org](http://code.org/) to get an overview, but if you are interested in exploring the various tutorials, go to [code.org/](http://code.org/learn) [learn.](http://code.org/learn) If you scroll left or right, you can view and use the tutorials at one specific level. If you scroll vertically, you may view tutorials for different grade levels and devices. There is a wealth of material there that students can enjoy using and (unknowingly) be exposed to coding. With this growing wealth of material, any parents having young grade-aged school children should take a look at it. In fact, senior citizens and other adults may find the tutorials interesting, instructive, and fun. These tutorials certainly are better than some of those nonsensical "bang, bang, shoot them up," games. Go, take a look and try it.  $\square$ 

# **Microsoft Windows Version 10**

# By Ray Polivka

Windows version 10 is coming this year. Of course, the question everyone asks is, "Do I want to buy it ?" What's new in it? According to USA today (January 22, 2015), there are five important new items in Windows; they are:

- 1. The Project Spartan browser which will work across multiple devices. It will include a notetaking feature allowing annotating Webpages; have a reading mode; and contain built-in support for PDF files.
- 2. A new Start menu which will combine both the classic PC interface and the tile-based presentation.
- 3. Cortana, a voice recognition service that is Microsoft's response to Apple's voice recognition system Siri.
- 4. Skype which will be integrated across all devices.
- 5. Word, Excel, and Power Point will be enabled on phones and tablets.  $\Box$

# **Beware "Microsoft Technical Support" Scam**

# By Harry Elder

I hear it all the time. People tell me that they've been called by "Microsoft Technical Support", or similar sounding entities. They're told by the callers that their computers are infected, and that the "support" groups' servers have been getting error reports. Then they're asked, or told, to allow the "support" person to connect to their computers to "help fix" the problem.

As you may already know, or assume from my liberal use of quotes, this is a scam. The real Microsoft® would never call you, unless you've

called them first and asked them for help. Sadly, some of my friends and clients have taken the calls and followed their instructions, which usually involves a credit card payment, and, as I've said, a remote connection.

One of the ways they "prove" that you have errors is to show you your Event logs. In the System area of Windows logs, you'll typically see many warning or errors. These are often timing events that Windows immediately recovers from, and about which average users need not worry. The caller will show you how to access the Event Viewer and then try to alarm you that your system has errors that they'll be happy to fix for a fee. Often, after they've connected to your computer, they'll leave malware or open back-doors that will allow further viruses or surreptitious use of your computer.

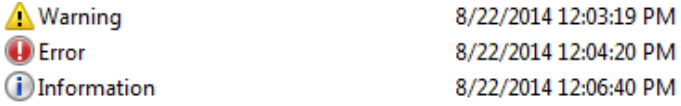

**This is a typical view from an event viewer. The "errors" are usually recoverable, and transparent to the user.** 

Beware, this is a scam. I've also received their calls. If you ask them any intelligent question that makes them think they can't take advantage of you, they'll hang up immediately.

Microsoft® (the real one) has issued a bulletin on this –

[www.microsoft.com/security/online-privacy/](http://www.microsoft.com/security/online-privacy/avoid-phone-scams.aspx) [avoid-phone-scams.aspx](http://www.microsoft.com/security/online-privacy/avoid-phone-scams.aspx).  $\Box$ 

# **What a Quarter**

### By Ray Polivka

Apple's recent quarterly earnings was \$18.0 billion dollars. Let's look at it in comparison to the quarterly earnings of other large companies:

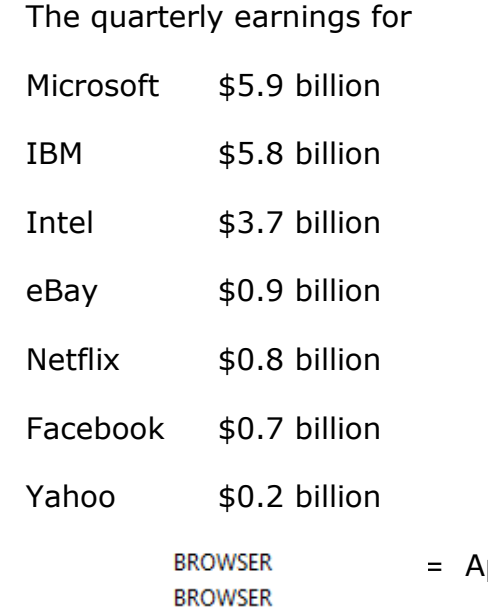

pple  $$18.0$ 

Service Control Manager 'y good quarter!

Actually, it is the most profitable quarter any US company has ever had. A large part of their revenue this quarter was due to the sale of 74.5 million iPhones; 568 iPhones per minute. Do you think they can match that in the next quarter? $\square$ 

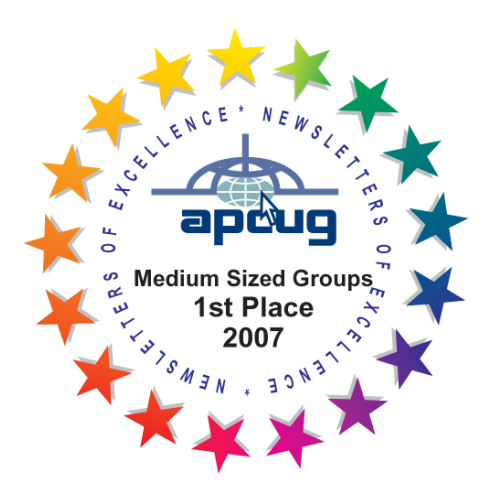

This issue of the microCHIP contains articles from other APCUG members. The views and opinions in these articles may not necessarily express those of the MHCUG Board of Directors or its members. They are presented solely for the readers' discretion or entertainment.

#### **Windows 8.1**

#### **Downloading, Purchasing and Installing Apps**

By Rosita Herrick, Director, Sarasota Technology User Group, FL

www.thestug.org

Rosita (at) spcug.org

In addition to being a computer operating system, Windows 8.1 is blurring the line between the old ways of working on a computer and the access to information used by tablets and smart phones. The distribution of apps that perform individual tasks is one of the ways.

In additions to apps that come with the operating system, Microsoft has created a store for apps distribution.

#### **The Store App**

The Store app can be found either on the Start screen or on the Task bar.

**WA** 

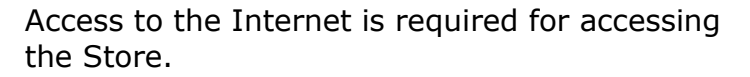

You access the store app by clicking on the tile/ icon.

When the app opens you have quite a few options to search for items of interest.

Once you find an app of interest, just click on it and on the page that opens you will find information about the app such as number of downloads, reviews with rating and a description of the app. The app might be free, might have a price or it can be downloaded for trial.

Usually a Microsoft account is required. To install the app, just click on the *Install* button.

### **Maintaining Apps**

Periodically, there are updates for apps to either enhance them or fix some problem.

To check for updates go to the Store app.

On the upper right side of the screen, if there are updates available for any of the apps, you will see a link in green

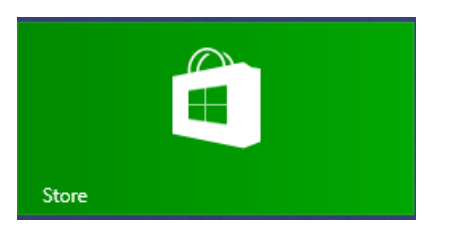

- e

Updates (3)

 $\mathbb{P}$ 

團

In this case there are updates available for 3 of my installed apps (not distributed with the system.

Clicking on this link displays the 3 apps that are scheduled for an update.

Once I click on install, the following page displays

# <sup>⊙</sup> App updates 3 updates available

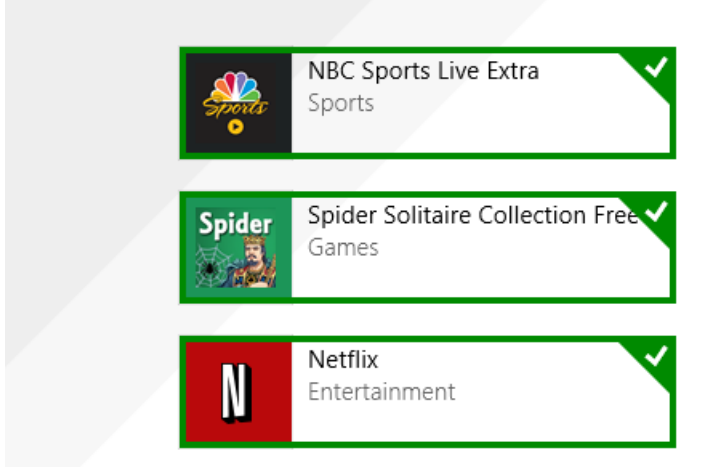

The check mark on the right corner shows that the update is selected to install. It can be unchecked with a right click

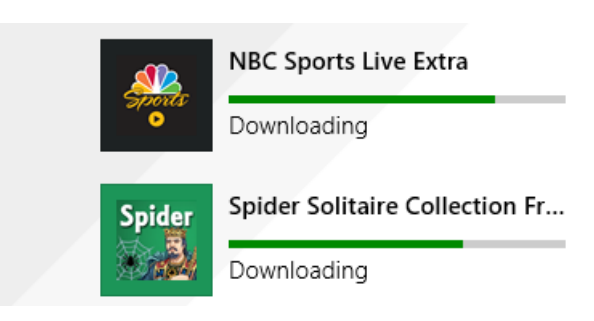

The amount of time and download and install takes, depends on the speed of your internet connection, the size of the update and the speed of your computer.

Once the download and install are completed the next message on the screen will be:

Your apps were installed

You can now close the Store app.

# **Uninstalling an App**

This process is very simple.

Find the app with the search charm.

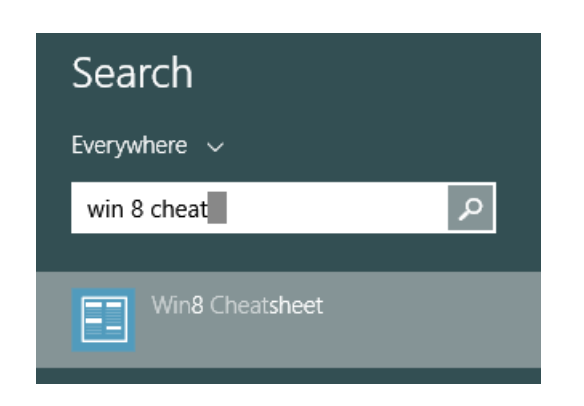

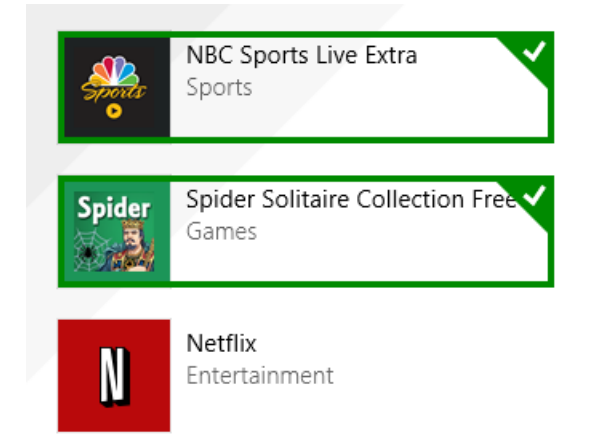

Now I can update the two remaining apps by clicking on the install icon at the bottom of the page.

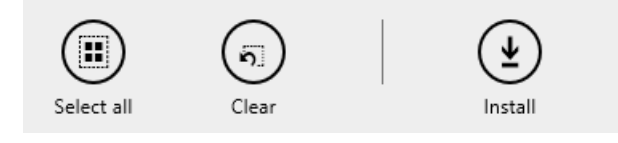

Right click on the icon and this box will appear.

**Unpin from Start** 

Pin to Taskbar

Uninstall

#### Click on Uninstall and Windows will remove the app from your system.  $\Box$

# **Easy Basic Backups**

# **By Jim Cerny, 2nd Vice President, Sarasota PCUG, FL**

August 2014 issue, Sarasota Technology Monitor

Unfortunately it is not a perfect world and, as you know, any mechanical device can fail. Because your computer and/or your hard drive can fail, everyone (this means you) needs to take the extra step on a regular basis to make sure that you have a good backup. I am always surprised at the number of people who just don't do backups at all – they will have a real problem if something goes wrong. There have been many "backup" articles written and I would encourage you to read some of them. But the purpose of this article is just to give you the basics first and then you can decide what further steps you need to take and what more information you may need. Here is

the "basic backup" information:

- 1. Why do I need to do a backup? In case your computer or hard drive fails
- 2. What is a "backup" anyway? It is simply a copy on another memory device.
- 3. What should I back up? This is good question. I do not backup my entire "C" drive, I only backup those files that are important to me – those files I NEED to keep. I do not backup my software/ programs. For example, I have many documents (files) which I created using the Word program. Well, I can use someone else's Word program and their computer in an emergency to open those files from my backup device. I can also use "Open Office" to open those files. I just need my files which I have backed up and a computer that has Word or is connected to the internet. Get the picture? A backup is also great when you get a new computer and need to put all your files in it. I backup everything in the "My documents" and "My pictures" folders – that is, I backup all the files I have in "My documents" and all "My photos". I do not backup "My music" or "My videos" because I don't have any of those that are important to me. You do NOT have to backup your email or anything that you have saved on the internet cloud (such as on Google Drive, or Dropbox for example). Certainly you may choose to use the internet cloud as your backup device. NOTE: Photos and videos take up MUCH more space than other files –see below.
- 4. How often should I do a backup? As often as needed so that you do not lose anything important. I do a backup every

#### three or four weeks.

- 5. How do you do a backup? I use either an external hard drive or a thumb drive that plugs into a USB port on my computer. (I don't recommend using CD or DVD disks for doing backups as you will probably run out of space on the disk and have to use too many of them.) I just connect my drive, create a new folder on the drive called "backup 7-31-2014" (the date). Then I just open the Windows Explorer and drag the entire "My documents" folder to that backup folder, and then do the same for "My pictures." It takes about 20 or 30 minutes, but you can do other things on your computer in the meantime. While the files are being copied, you will see a green bar lengthen from left to right until the copy is complete. There is also a time estimate shown which is usually inaccurate.
- 6. How much space do I need on the device? To find out how much space you are using now on your "C" drive for any folder, open up the "Windows Explorer" program and, on the list of folders in the left column, find "My documents". RIGHT-click the mouse on that folder to get a pop-up menu, then left-click on "properties". You will see how much space that folder is taking up and that is how much space you will need on your backup device to copy it. It will also tell you how many files are in that folder. My "My documents" takes up about 300 megabytes. My "My photos" takes up well over 6 gigabytes. So I will count on needing about 7 gigabytes of memory for EACH backup. If you get an external hard drive, pay the extra bucks and get a one-terabyte drive and you will have lots of space. Or you can get a 32 or

a 64 gigabyte thumb drive which, for me, can easily hold my last two backups.

- 7. How many backups should you keep? I only keep the most recent two backups. After I create a new backup, I delete the oldest from the device to save space.
- 8. Anything special about photos? Yes, they take up much more space. On my computer, my pictures take up almost twenty times the space of my documents or other files. So, I handle my pictures differently. I only keep the last two years of pictures on my computer. Every year I copy the oldest photos (from three years ago) to CDs and put them in my photo album. If you have really special photos, you should back them up with your other files and not put them on a CD. I have heard stories that CDs may not last forever and can deteriorate.

Are there other choices or ways of doing backups? You bet. There are programs that you can buy or download from the internet that can automatically do the backups for you. Sometimes backup programs come with the memory device you purchase. There is "the cloud" option too, where you can put your files on the cloud and let that company keep them for you (i.e. such as using Google Drive or Dropbox). But their free space is limited and you may have to pay for more space. Perhaps one of these other ways will be more to your liking, but by all means do your backups. One of the worst-case scenarios is that your computer quits working, you decide to buy a new computer, but you cannot move any of your files to the new computer because you didn't make any backups! Every once in a while, ask yourself: "What would I do if my computer quits working?" $\square$ 

### **Honey, A Robot Shrunk my Job!**

By Greg Skalka, President, Under the Computer Hood User Group, CA

September 2014 issue, Drive Light

I recently took a day trip alone with my 23-yearold daughter, which gave me the opportunity to find out more about her thoughts on the future. For the last five years she has lived about two hours away, so these opportunities for me to gain insight into her life and attitudes are rare. I was a little surprised to find one of her concerns was that robots would eventually occupy all jobs. She said she and her boyfriend had discussed this and wondered if one day everyone would be unemployed except for those that made robots (and she with a business marketing degree, of course).

I could write off some of her apprehension to the nine months so far spent looking for employment in her field of study, but this concern over technology eliminating jobs is a real issue. Modernization and mechanization have changed the career landscape in the past, but today's changes due to computer and communications technology, combined with increased globalization, may be coming faster than our society can cope with.

Since ancient times, mankind has sought to improve living conditions and decrease the labor required for a fulfilling existence. With the majority of early humans involved in agriculture, innovations were sought to reduce the labor in growing crops. The use of hand tools and plows and of animals in place of human labor allowed fewer people to grow more food. This allowed some who would otherwise be farmers the opportunity

to pursue other professions and develop other innovations.

My daughter is only two generations away from an agrarian life. My father was raised on a farm

with no electricity or indoor plumbing. As a young boy, he mostly ate only what his parents obtained from their land and their animals. Over the last 70 years, with tractors and implements, better agricultural science and improved transportation, farm production has improved such that a fraction of the farmers can now provide many times the previous agricultural output. Today GPS-guided tractors optimize the land for planting and farmers can use drones to monitor their crops and livestock. These changes have greatly reduced the labor required to feed the world, providing inexpensive food to a global market. With agricultural labor requirements reduced, rural towns and cities of the Midwest shrank as young people were forced to find work elsewhere.

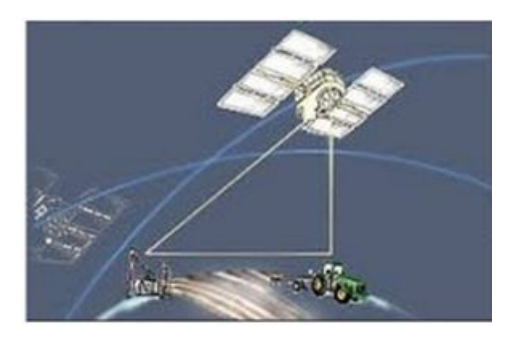

**GPS Guided Tractor**

The Industrial Revolution began 200 years ago, transforming manufacturing and industrial activities. Through most of the last century, the improvements brought by technology reduced the manual labor required to produce products. Though fewer workers were required to produce the same products, new industries were created that provided new jobs. As some classes of occupations became obsolete (like the ice delivery men that stocked the residential ice boxes), others came into being (like refrigerator repairmen). Though the changes to society were great, they came over a number of generations, allowing society to adapt.

The electronics and computer revolutions that started at the end of the last century have continued the increases to our productivity, but at a much greater pace. In addition to saving manual labor, computers reduce the mental efforts required in design and production, displacing workers with greater skills. New computer, telecommunications and consumer electronics industries were created as a result of this technology, creating new occupations as others were made obsolete. These profound changes to society now occur in a much shorter time, in a generation or two, or less. When I was growing up, I could not consider a career as a Blockbuster Video sales clerk, as consumer videocassettes had not yet been invented. My daughter watched videos we rented for her as a child; now as a young adult, the video rental stores are gone, and she watches DVDs from the Redbox machine in front of the grocery store or views streaming videos on her iPad. The video rental clerk is an occupation that came and went in my lifetime; Netflix, Hulu and that big red robot dispensing DVDs caused all those jobs to go away.

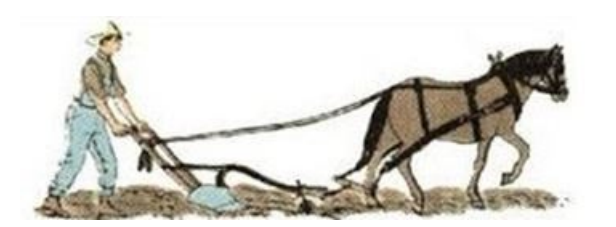

**Old Fashioned Tractor**

The video store clerk is the classic example of workers displaced by modern technology (and not replaced elsewhere in a successor industry in the same numbers), but there are plenty of others. Bank employment has been reduced, thanks to automated teller machines (ATMs), online banking and even Internet banks. I don't know if there were ever 400,000 bank tellers employed in the

U.S., but today there are that many ATMs here. Now with the ability to deposit a check by taking a picture of it with your smart phone, the need for physical banks, and their branch employees, is reduced further.

Postal and parcel deliveries have been greatly improved by computerization and automation. FedEx, UPS and the other parcel delivery companies have used technology to improve service, open new markets and keep costs down while getting more out of fewer employees. They have taken a lot of business away from the U.S. Postal Service, which has had to automate extensively to compete. I love the "postal robot", the automated mailing kiosk in my local post office. It is available to me at all hours of the day to weigh and mail my letters and packages and sell me postage. It does not require overtime pay or a pension, so I'm sure it reduces the USPS's labor costs.

The state Department of Motor Vehicles is another place where computers should have cut the number of employees required (but considering it is a government activity that might not be the case). Since most simple DMV activities like car registration renewals and address changes can be performed online, most people can avoid for years the unpleasant prospect of visiting the a DMV office in person. Even when you do, you can make an appointment online.

San Diego Gas and Electric used to employ legions of meter readers; now with the new smart meters they have installed over the last few years, all your energy usage is transmitted back to them electronically. Most grocery and general merchandise stores have installed at least a few self-checkout registers, reducing the number of employees needed. A Cupertino, CA hotel is introducing a robotic butler to make deliveries to guests; it motors around like R2-D2. Even NASA

2015-01

has installed a Robonaut on the International Space Station to help humans work and explore in space.

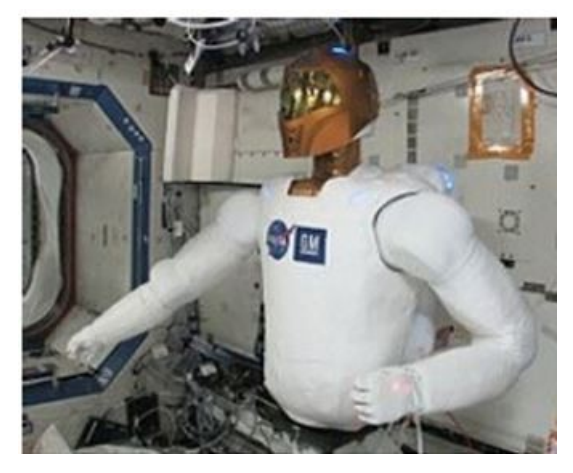

These days it is hard to think of a job that does not require the use of computers and related technologies. Computers and microcontrollers are being built into everything; these smart, networked devices improve our lives and save us labor. They also may be eliminating a lot of lowerpaid jobs. If a robotic vacuum can clean your floors, you may not need to hire a maid. Some restaurants are introducing tablet-like devices customers can use to order food and pay their bills, reducing the wait staff required.

I think the next big technology innovation will be the autonomous vehicle. The military already has unmanned aerial vehicles for surveillance and munitions delivery; some are remotely piloted, but others are truly autonomous. Once the private sector can legally use drones for business, mass production will make them less expensive and more capable, opening up more possibilities for their use. Small surveillance UAVs may one day replace many police helicopter, patrol car and foot patrols. If Amazon has its way, all your packages will be delivered not by people but by quadcopters.

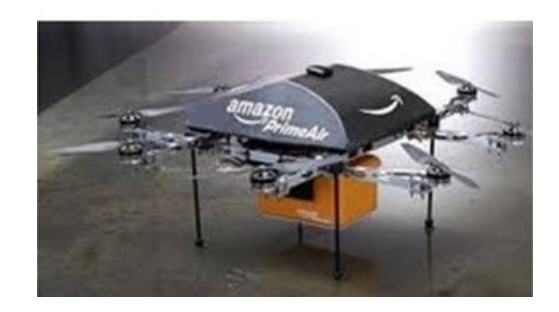

The self-driving cars being developed by Google and others will really provide benefits to mankind but will also cost jobs. A fully autonomous car would be a great help to those too disabled (or too impaired) to drive, and could have the potential to greatly reduce traffic accidents. Though the technology may already be here, once again the legal and social systems will need time to catch up. Meanwhile, we are getting bits and pieces of the self-driving car now, in the self-parking car and the car that automatically brakes to avoid a collision. Once the fully self-driving car is legal, look for taxi, bus and truck drivers to be in the unemployment lines.

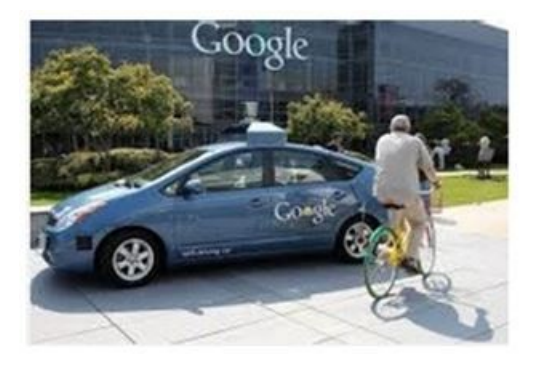

Then the self-driving trucks will transport the raw materials to the robotic factories, so that more robots and self-driving vehicles can be manufactured. $\Box$ 

11 *microCHIP* 2015-01

**Calendar 2015**

Special Interest Groups (SIGs) are for people with common computer interests—novice through expert. Call the group leader to verify schedule.

# **Technology Workshop SIG**

Leader: Harry Elder

Schedule: 2nd Wednesday 7:00 PM

Guardian Storage (3 Neptune Road) Room A23B

# **Upgrade/Repair SIG**

Leader: Ray Polivka

Schedule: 3rd Tuesday 7:00 PM

Guardian Storage (3 Neptune Road) Room A23B

# **Ulster Computing Workshop SIG**

Leader: Robert Morales

Schedule: 3rd Thursday 7:00 PM

Esopus Library - Canal Street, Port Ewen, NY

# **Multi-Media SIG**

Leader: Dick Kranz

Schedule: 4th Tues. 7:00 PM

Guardian Storage ,3 Neptune Road, Room A23B

**Board of Directors** 6:00PM-7:00PM 3rd Tuesday—precedes Upgrade/Repair SIG

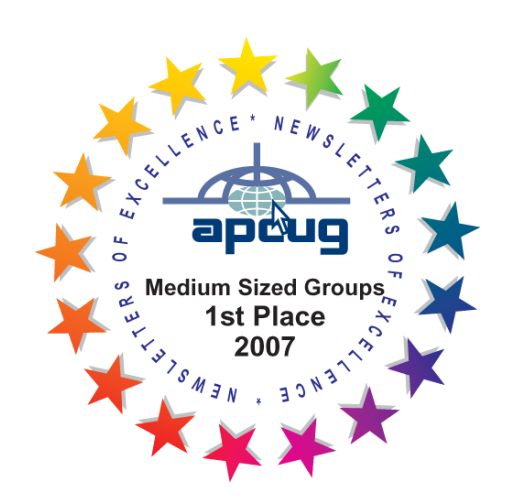

# *POLICY AND LIABILITY WAIVER* **COPYRIGHT, REPRODUCTION**

This publication is produced and copyrighted by the Mid-Hudson Computer User Group, Inc. (MHCUG).

Reproduction of any material appearing in this publication is prohibited with the following exception: Permission is granted to nonprofit computer user groups to reprint in their newsletters material appearing in this publication.

Reprinted material must give credit to the author and the Mid-Hudson Computer User Group, and a copy of the newsletter in which it appears should be sent to:

MHCUG (Reprints), Mid-Hudson Computer User Group, Inc.; PO Box 1962 Poughkeepsie, NY 12601-0962

Opinions expressed in this newsletter are those of the editors and authors; not necessarily those of the MHCUG. Mention of a product does not constitute an endorsement of the product by the MHCUG.

MHCUG, contributors, and the newsletter editor do not assume any liability for damages arising out of the publication or non-publication of any advertisement, article, or any other item in this newsletter

Advice given is for entertainment purposes only. The information is true at the time of publication to the best of our knowledge. Any computer usage or repair advice is based on the reader researching it sufficiently before using it.

Computer advice given is based on a general question on computers. Every computer is set up differently. Be sure to backup before making changes. MHCUG does not accept any responsibility for the use or misuse of the advice provided.  $\square$ 

The MHCUG is a non-profit educational organization which promotes activities encouraging the use of computers by its members. The MHCUG encourages professionalism and the development of technical skills. A Member may be anyone with an interest in computers who supports the purpose of the MHCUG. A Student-member must be under 25 years of age and attending an educational institution full-time.

If new applicant or renewal, please check one:

‰ Member: dues: \$35 per year

‰ Student: dues: \$15 per year

Full-time ID (required)

I am enclosing a check for ‰ 1 ‰ 2 ‰ 3 yrs

(Students renew yearly)

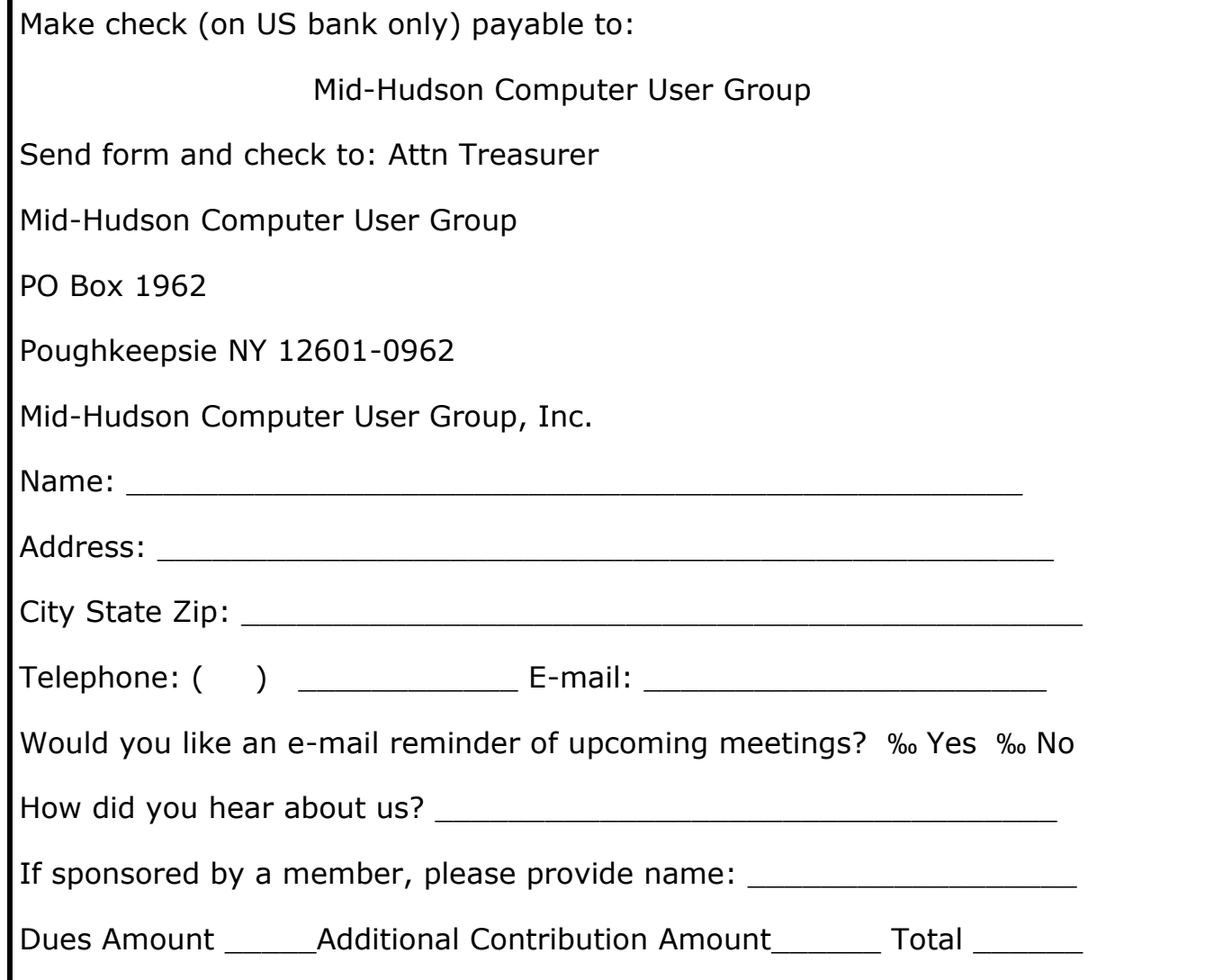

### **Mid-Hudson Computer User Group, Inc.**

**PO Box 1962**

**Poughkeepsie, NY 12601-0962**

# **Board Members for 2015**

#### **Officers**

President: Dick Kranz

Vice President of-Programs - open

Vice President of-Activities - open

Secretary - Robert Gieseler

Treasurer - Robert Morales

Past President - Jeff Dowley

### **Board of Directors**

Jerry Clark

Dan Sullivan

Martin Feldberg

Irving Jacobson

Ron McDermott

Rolf Nijhuis

Ray Polivka

Harry Elder

### **Standing Committees**

Web Site: Jerry Clark

Web Site Calendar: Charlie Paterson

Database: Harry Elder

Membership: Dick Kranz, Harry Elder

**www.mhcug.org** for possible changes to general and SIG meetings. Local radio stations will be advised if a meeting is cancelled.

### *microCHIP* **staff**

Harry Elder, Editor, e-mail: editor (at) mhcug.org

**Website: www.mhcug.org** 

# **MHCUG Board of Directors Meeting, February 18, 2014**

In attendance: President Dick Kranz, Bob Gieseler, Ray Polivka, Dan Sullivan, Harry Elder, Jerry Clark.

Dick Kranz called the meeting to order at 6:20 PM.

The January 2014 BoD meeting minutes were not available for review.

There were no addendums.

The Treasurer's reports were read and approved.

Committee reports: SIGs were fine, considering weather issues

News letter – Harry Elder released a version 2014 -1, which consisted of many "Push Articles" and a contribution from Ray Polivka. Harry made a motion that the newsletter be immediately available to the public via the website. Motion was seconded by Jerry Clark and passed.

Website – Jerry Clark reported he has made updates, working with Ron McDermott. Jerry will review any PDF problems, one being the printing of Membership Dues Document.

Membership Report - none

Dick Kranz, President Report: All is going well, considering weather conditions and "snow birds" away. Dick reported on input he received from club Treasurer Linda Ritch. Linda wishes to relinquish her job to any person wishing to take over. Linda is contemplating retirement and may leave the area. She will continue her present responsibilities until a replacement is found.

Old business: None

New business:

1. Jerry Clark suggested a method of raising funds for the club by using an online store. Members would donate items for sale with the majority of the sales going to the club, minus an amount going to the Store Keeper. There was some discussion involving: how are these items stored, how are the items verified to be working, and other questions. No action taken but the idea may be discussed and reviewed in the future.

Dan Sullivan made motion to adjourn the meeting at 7:00 PM. Harry Elder seconded. The motion passed unanimously. The meeting adjourned.

Respectfully submitted by Bob Gieseler

# **MHCUG Board of Directors Meeting, March 18, 2014**

In Attendance: President Dick Kranz, Bob Gieseler, Ray Polivka, Dan Sullivan, Rolf Nijhuis, Martin Feldberg, Bob Morales,Jerry Clark.

Absent: Harry Elder, Linda Ritch, Ron McDermott.

Dick Kranz called the meeting to order at 6:16 PM.

Addendums. 1. Discuss Jerry Clark's report on membership.

Dick Kranz, President Report: There presently is no replacement for Treasurer Linda Ritch. She will continue her present responsibilities until a replacement is found. Dick was asked about Ron McDermott's condition, but had no clear up to date information was available. Those wishing to send cards or secure more information, could contact Harry Elder.

The February 2014 BoD meeting minutes were approved by all that read them.

The Treasurer's reports were read and approved.

Committee reports: SIGs were fine, considering weather issues Technology had five.

Upgrade Repair had room filled.

Ulster County – consistent attendance, with more new inquiries.

Bob Morales gave out posters to post seeking new members.

News letter – Harry Elder released a version 2014 -1.

Website – Jerry Clark Made minor updates. Charlie Patterson updated the calendar.

Jerry did say that the display of PDF files is sensitive to the browser level.

Membership Report – Jerry Clark reported the following membership information:

I have been giving some thought to the membership and keeping up with the dues -

The present data shows as of 3/3/2014:

- 61 active members shown in database  $-$  (see note below)
- 17 of those were expired at the end of 2013
- 19 of those will expire the 1st qtr of 2014
- 5 of those will expire the 2nd qtr of 2014
- 3 of those will expire the 3rd qtr of 2014
- 5 of those will expire the 4th qtr of 2014

note: 7 members paid past 2014q1 – not shown as active – so perhaps we have 68 active paying members.

At this point would it be better to begin a yearly dues – so the question would no longer be "When do I expire?" but rather " did I pay for 2015, 2016, ...".

 The active expiring members in 2014 (13 after 1st qtr) could be prorated and encouraged to also pay for 2015. You may then want to target the 21 individuals who expired between 1/1/2011

and  $12/31/2012 - 3$  of which are shown as active members.  $\leq ==$  end Jerry's report.

A discussion followed and Marty Feldberg made a motion to pay dues on a yearly basis starting 2015, collecting in the month of January. Existing members with memberships expiring in a 2014 quarter would have their dues prorated for the year 2014. The motion was seconded by Dan Sullivan. A discussion followed and a motion to table the motion was made by Bob Morales and seconded by Rolf Nijhuis . The motion was tabled with a concern for the bylaws. Dick Kranz will read the bylaws and report on the results.

Old business: No discussion on Jerry Clark's suggestion of raising funds for the club by using an online store occurred.

New business:

Jerry Clark presentation on membership is documented above.

Harry Elder sent out a Board approved campaign letter to over 50 members past due. Replies were directed to Treasurer. Here was no report on the results.

Rolf Nijhuis informed us of the Dutchess County Science Fair occurring March 29, 2014 at Falcon Hall DCC. As previously approved three winners will be awarded \$50, \$30, \$20 in awards, as well as a membership to MHCUG.

Dan Sullivan made motion to adjourn the meeting at 7:03 PM. Martin Feldberg seconded. The motion passed unanimously. The meeting adjourned.

Respectfully submitted by Bob Gieseler $\Box$ 

# **MidHudson Computer Computer User Group Minutes April 15, 2014**

Attendees: Dick Krantz, Bob Morales, Jerry Clark, Ray Polivka

Prior minutes were accepted.

The major part of the meeting centered about the club dues.

There was no resolution.

The prior motion from the previous meeting was tabled.

Ray Polivka

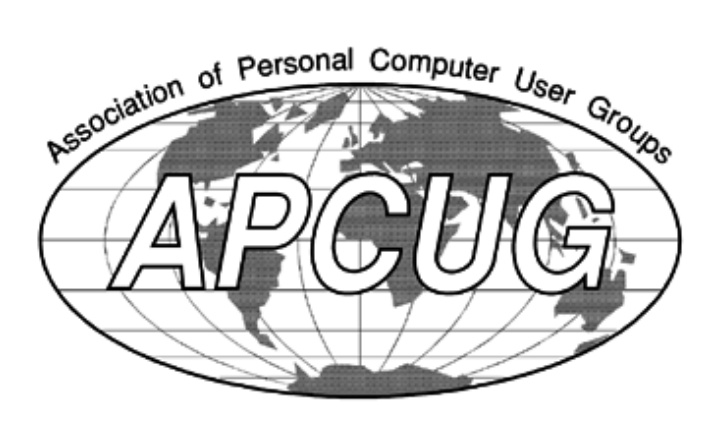

# **MHCUG Board of Directors Meeting, May 20, 2014**

In Attendance: President Dick Kranz, Bob Gieseler, Ray Polivka, Dan Sullivan, , Martin Feldberg, Bob Morales, Jerry Clark, Harry Elder.

Absent: Linda Ritch, Ron McDermott, Rolf Nijhuis .

Dick Kranz called the meeting to order at 6:13 PM.

Addendum: None

Dick Kranz, President Report: None

The April 2014 BoD meeting minutes were approved. (Harry Elder/ Dan Sullivan)

The Treasurer's reports was reviewed and approved. (Harry Elder/ Bob Morales)

Committee reports: Technology - none.

Upgrade Repair - none.

Ulster County – none.

Multimedia - none.

News letter – Harry Elder, nothing new.

Website - Jerry Clark, nothing new.

Charlie Patterson keeps calendar updated.

Old business: None.

New business: None.

Harry Elder made motion to adjourn the meeting at 6:30PM. Dan Sullivan seconded. The motion passed unanimously. The meeting was adjourned.

Respectfully submitted by Bob Gieseler $\Box$ 

# **MHCUG Board of Directors Meeting, June 17, 2014**

In Attendance: President Dick Kranz, Bob Gieseler, Ray Polivka, Dan Sullivan, , Martin Feldberg, Bob Morales, Harry Elder, Rolf Nijhuis, Jeff Dowley.

Absent: Linda Ritch, Ron McDermott, Jerry Clark

Dick Kranz called the meeting to order at 6:05 PM.

Addendum: None

Dick Kranz, President Report: Dick expressed his appreciation to members who t keep the club going, especially Harry Elder.

The May 2014 BoD meeting minutes were approved. (Harry Elder/ Bob Morales)

The Treasurer's reports was reviewed and approved. (Bob Morales/ Ray Polivka)

Committee reports: Technology -9 attended.

Upgrade Repair - 12 attended.

Ulster County – 5 attended.

Multimedia - 12 attended

News letter – Harry Elder, nothing new, but may write up to-nites presentation.

Website - Jerry Clark, absent.

Charlie Patterson keeps calendar updated.

VP Programs – position is vacant.

Old business: None.

New business: Bob Morales provide posters/ flyers, advertising MHCUG. Members should post!

Bob Morales made motion to adjourn the meeting at 6:32PM. Dan Sullivan seconded. The motion passed unanimously. The meeting was adjourned.

Respectfully submitted by Bob Gieseler

Note: The presentations by Harry Elder and Jeff Dowley at the 7PM meeting were excellent.

The information presented concerned how to thoroughly test your hard drive, and determine how much life it has left. Talk about replacing it, and how to clone your old hard drive to a new, perhaps even bigger hard drive, or an SSD.  $\Box$ 

# **MHCUG Board of Directors Meeting, July 15, 2014**

In Attendance: President Dick Kranz, Bob Gieseler, Ray Polivka, Dan Sullivan, Bob Morales,

Harry Elder, Rolf Nijhuis.

Absent: Linda Ritch, Ron McDermott, Jerry Clark, Jeff Dowley, Martin Feldberg.

Dick Kranz called the meeting to order at 6:13 PM.

Addendum: Bob Morales discussed the method of presentation of Treasurer Report. Bob expressed in using Quicken Bank Report or Bank Summary template. This would reflect Income/ Expense on a monthly basis. A separate Asset/ Net-worth would still be necessary. Bob doesn't have same version of Quicken and cannot process present MHCUG input. Bob will check with Linda Ritch to see if she has a "Club Copy".

Dick Kranz, President Report: Dick expressed his appreciation to members who continue keep the club going.

The May 2014 BoD meeting minutes were approved. ( Rolf Nijhuis/Dan Sullivan)

The Treasurer's reports was reviewed and approved. (Bob Morales/ Ray Polivka)

Committee reports: Technology -12 attended.

Upgrade Repair - 12 attended. Ulster County – 6 attended. Multimedia - 12

News letter – Harry Elder, nothing new.

Website – Jerry Clark , absent. Expressed no changes via Email.

Charlie Patterson keeps calendar updated.

VP Programs – position is vacant.

Old business: Bob Gieseler posted one of Bob Morales's posters.

New business: 1. Harry Elder would like to have current members or others give a presentation in a similar style when we use to have open monthly meetings. Suggestion might include drones or 3D printing. Harry will will pursue that effort, contacting individuals.

2. Ray Polivka spoke about MOOC by Marist. A date was August 5, 2014. *Massive Open Online Course* (*MOOC*; /muːk/) is an online course aimed at unlimited participation and open access via the web. Ray will get more information and report back.

Bob Morales made motion to adjourn the meeting at 6:32PM. Ray Polivka seconded. The motion passed unanimously. The meeting was adjourned.

Respectfully submitted by Bob Gieseler $\Box$ 

# **MHCUG Board of Directors Meeting, August 19, 2014**

In Attendance: President Dick Kranz, Bob Gieseler, Dan Sullivan, Bob Morales, Ron McDermott, Jerry Clark, Martin Feldberg.

Absent: Linda Ritch, Jeff Dowley, Ray Polivka, Harry Elder, and Rolf Nijhuis.

Dick Kranz called the meeting to order at 6:22 PM.

Addendum: None

Dick Kranz, President Report: Dick welcomed Ron McDermott in attendance to the MHCUG meeting.

Ron has had severe health problems and has recovered tremendously, working hard with physical therapy, courage, and fortitude. Dick wished him good fortune as we all do.

The May 2014 BoD meeting minutes were approved. (Martin Feldberg/ Bob Morales)

The Treasurer's reports was reviewed and approved. (Dan Sullivan/ Martin Feldberg)

Committee reports: Technology -8 attended.

Upgrade Repair - 12 attended. Ulster County – 6 attended. Multimedia - ?

News letter – Harry Elder, not present.

Website – Jerry Clark reported he will be removing contact list information from

MHCUG Web Site to avoid excessive spam.

Charlie Patterson keeps calendar updated.

VP Programs – position is vacant.

Old business: Bob Morales may receive a Quicken version from Martin Feldberg in an attempt to process the Treasurers Report.

There was no input on MOOC.

Harry Elder was not present to propose a presentation at an "Open Type" meeting.

New business: None

Bob Morales made motion to adjourn the meeting at 6:58PM. Dan Sullivan seconded. The motion passed unanimously. The meeting was adjourned.

Respectfully submitted by Bob Gieseler $\Box$ 

# **MHCUG Board of Directors Meeting, September 16, 2014**

In Attendance: President Dick Kranz, Bob Gieseler, Dan Sullivan, Bob Morales, Rolf Nijhuis,, Ray Polivka, Harry Elder, Martin Feldberg.

Absent: Linda Ritch, Jeff Dowley, Ron McDermott,and Jerry Clark.

Dick Kranz called the meeting to order at 6:23 PM.

Addendum: None

Dick Kranz, President Report: None.

The August 19, 2014 BoD meeting minutes were approved. (Dan Sullivan/Harry Elder)

The Treasurer's reports was reviewed and approved. (Harry Elder/Ray Polivka)

Committee reports: Technology -8 attended.

Upgrade Repair - 12 attended. Ulster County – 6 attended. Multimedia - ?

News letter – Harry Elder, nothing new.

Website – Jerry Clark not present.

Charlie Patterson keeps calendar updated.

VP Programs – position is vacant.

Old business: Bob Morales presented information on using Quicken to enhance presentation of the Treasurers report. He used the present data given to him by Linda Ritch. Bob's presentation may have more variety and views of data which insinuated better visual understanding of the data. Harry moved that any more discussion be tabled to next month's meeting. All Agreed.

New business: Harry Elder will give Bob Morales member list information on members from Ulster, only to inform that their dues (\$35.00) MAY be due.

There was a verbal reminder that the dues are \$35.00, based on a quarter, It was stated that a notification be given to members in arrears.

Harry Elder made motion to adjourn the meeting at 7:10PM. Bob Morales seconded. The motion passed unanimously. The meeting was adjourned.

Respectfully submitted by Bob Gieseler

# **MHCUG Board of Directors Meeting, October 21, 2014**

In Attendance: President Dick Kranz, Bob Gieseler, Dan Sullivan, Bob Morales, Harry Elder, Ron McDermott , Martin Feldberg and Irv.

Absent: Linda Ritch, Jeff Dowley, Rolf Nijhuis, Ray Polivka, and Jerry Clark.

Dick Kranz called the meeting to order at 6:18 PM.

Addendum: None

Dick Kranz, President Report: None.

The August 19, 2014 BoD meeting minutes were approved. (Harry Elder/Dan Sullivan)

The Treasurer's reports were reviewed and approved. (Bob Gieseler/Dan Sullivan)

Committee reports: Technology -8 attended.

Upgrade Repair - 12 attended. Ulster County – 6 attended. Multimedia - 12

News letter – Harry Elder, nothing new.

Website – Jerry Clark, nothing new.

Charlie Patterson keeps calendar updated.

VP Programs – position is vacant.

Old business: None.

New business: Harry Elder made a proposal to have Bob Morales perform the Treasurer's function. A person would be needed to check the MHCUG mail box for checks and letters. Question was raised "what is needed for a new person to access MHCUG bank account?". It may be necessary to have an official letter approved by the board to access bank account. Martin Feldberg proposed we table the discussion until the next meeting. Discussion was tabled.

Harry Elder suggested the MHCUG Calendar be available on MeetUp.com. This would give the club more visibility. A discussion on the cost followed. A motion was made by Dan Sullivan to put our meeting notices on MeetUp.Com, if free. Bob Morales seconded the motion and it was passed. Harry Elder said he would check on MeetUp.com and sign us up, if free.

Harry Elder made motion to adjourn the meeting at 7:00 PM. Bob Gieseler seconded. The motion passed unanimously. The meeting was adjourned.

Respectfully submitted by Bob Gieseler

# **MHCUG Board of Directors Meeting, November 18, 2014**

In Attendance: President Dick Kranz, Bob Gieseler, Dan Sullivan, Bob Morales, Martin Feldberg, Rolf

Nijhuis, Ray Polivka.

Absent: Harry Elder, Ron McDermott , Linda Ritch, Jeff Dowley, Irv and Jerry Clark.

Dick Kranz called the meeting to order at 6:20 PM.

Addendum: Lloyd Quick will present "Battery Calibration" at the 7pm meeting

Dick Kranz, President Report: None.

The October 2014 BoD meeting minutes were approved. (Martin Feldberg/Dan Sullivan)

The Treasurer's reports were reviewed and approved by all present.

Committee reports: Technology - canceled

Upgrade Repair -

News letter –

Website –

VP Programs – position is vacant.

Old business: Board will approve resolution to change names on MHCUG bank account.

President Dick Kranz appointed Bob Morales to interface with Linda Ritch with the purpose to gather all required information to transfer Treasurer's responsibility.

Martin Feldberg made a motion to appoint Bob Morales as the interim Treasurer. RolfNijhuis seconded and the motion was unanimously passed.

There was no discussion on making the MHCUG Calendar available on MeetUp.com.

New business: None

Dan Sullivan made motion to adjourn the meeting at 7:00 PM. Bob Gieseler seconded. The motion passed unanimously.The meeting was adjourned.

Respectfully submitted by Bob Gieseler

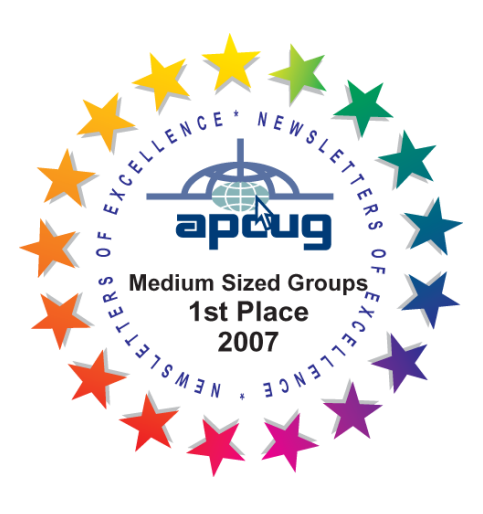

# **Minutes of MHCUG Board of Directors Meeting, December 16, 2014**

In attendance: President Dick Kranz, Bob Morales, Dan Sullivan, Rolf Nijhuis

Comment: very severe rain tonight kept attendance small.

The November 18, 2014 BoD meeting minutes were read. Bob Morales made the motion to accept the report and Dan Sullivan seconded the motion and it passed unanimously.

The Treasurer's reports were read and approved.

Committee reports:

SIGs : none

News letter : none

Website: none

Membership Report: none

Old business:

Bob Morales (Temporary Treasurer) Report:

Club Treasurer Linda Ritch has resigned as MHCUG club treasurer. As a result, Bob Morales has agreed to take over her duties. Bob reported that he has received 2 filing boxes and checks from Linda.

Bob and Linda met at the bank (HVFCU) to transfer club responsibilities there. They were told that the bank requires a letter, with club letterhead, and signed by the club President, listing the individuals who can access the MHCUG account.

Bob will notify Guardian Storage that future bills be addressed to him

Bob will notify APCUG that future bills be addressed to him

Bob said there could be one issue with transferring Linda's Quicken Club financial files to him. Linda uses a later version of Quicken than he has on his computer. He will report the status next month.

### New business:

1) At next Board Meeting: Review the advantages/disadvantages of maintaining the existing PO box for all MHCUG mail

Rolf Nijhuis made a motion to adjourn the meeting at 6:57 PM. Dan Sullivan seconded the motion and it passed unanimously. The meeting adjourned.

Respectfully submitted by Rolf Nijhuis

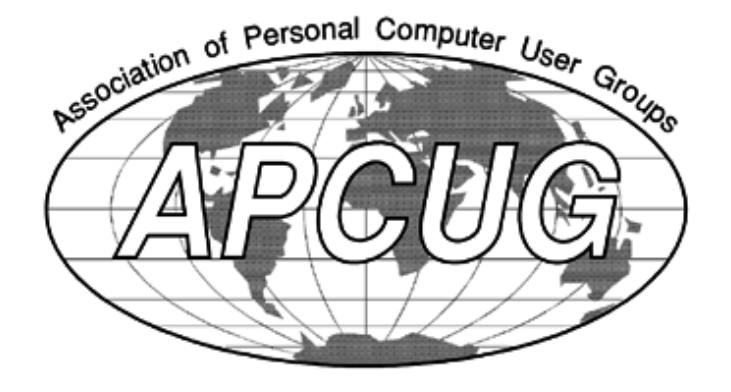

# **MHCUG Board of Directors Meeting, January 20,2015**

In Attendance: President Dick Kranz, Harry Elder, Ron McDermott, Bob Gieseler, Bob Morales,

Jerry Clark, Ray Polivka.

Absent: Martin Feldberg, Rolf Nijhuis, Linda Ritch, Jeff Dowley, Irv and Dan Sullivan.

Dick Kranz called the meeting to order at 6:06 PM.

Dick Kranz, President Report: Martin Feldberg is still a Board Member.

The December 16, 2014 BoD meeting minutes were approved.

The Treasurer's reports were reviewed and approved by all present after the following discussion.

No expense for 2014 Science Fair is shown.

 There should be no expense shown for Domain Renewal. Jerry Clark pays this as a contribution out of his pocket.

 Harry Elder will pursue a membership drive in order to raise funds via membership.

 Harry will report on membership at next meeting.

 It was suggested that a chart for monthly Cash Flow be presented.

 All directors agreed Bob Morales did a nice job with Quicken Charts

 Bob M. noted he can show any of the Quicken information at any Board Meeting

Committee reports: Technology - none

Upgrade Repair - none

News letter – Harry has received no articles for publication.

He will consolidate all previous BoD minutes and publish them.

Website – none

VP Programs – position is vacant.

Old business: Board approved resolution to change names on MHCUG bank account.

Bob Morales, by interfacing with Linda Ritch, secured all the information to assume the transfer Treasurer's responsibility. Bob Morales is now the official Treasurer.

Bob Morales notified Guardian Storage that all bills be sent to him.

Bob Morales notified APCUG that all bills be sent to him.

Harry Elder will present more information on making the MHCUG Calendar available on MeetUp.com. The function is not free and costs \$9.99 monthly

New business: Bob Gieseler was given the filing cabinet containing records for keeping history of MHCUG meetings.

Purchase of Quicken program by Bob Morales was approved.

Bob Morales made motion to adjourn the meeting at 7:14 PM. Ron McDermott seconded. The motion passed unanimously. The meeting was adjourned.

Respectfully submitted by Bob Gieseler